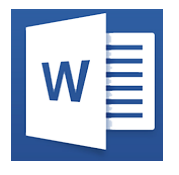

# Word - Documents longs

**21 mai 13 juin 08 juil. 21 août**

**Certification : OUI 25 nov.**

**Nantes / Rennes : 275 € HT 12 sept. Brest / Le Mans : 275 € HT** 

*Mise à jour nov. 2023*

**Durée** 1 jour (7 heures )

*« Délai d'accès maximum 1 mois »*

#### **OBJECTIFS PROFESSIONNELS**

- Utiliser les styles pour automatiser la mise en forme des documents
- Gérer, hiérarchiser et mettre en page des documents longs
- Utiliser le mode "Révision"

#### **PARTICIPANTS**

Utilisateurs ayant suivi et mis en pratique le stage Word niveau base ou ayant les connaissances équivalentes

#### **PRE-REQUIS**

Une bonne maîtrise des fonctions de mise en page d'un document est nécessaire

#### **MOYENS PEDAGOGIQUES**

- Réflexion de groupe et apports théoriques du formateur
- Travail d'échange avec les participants sous forme de
- Utilisation de cas concrets issus de l'expérience professionnelle
- Validation des acquis par des questionnaires, des tests d'évaluation, des mises en situation et des jeux pédagogiques.
- Remise d'un support de cours.

#### **MODALITES D'EVALUATION**

- Feuille de présence signée en demi-journée,
- Evaluation des acquis tout au long de la formation,
- Questionnaire de satisfaction,
- Positionnement préalable oral ou écrit,
- Evaluation formative tout au long de la formation,
- Evaluation sommative faite par le formateur ou à l'aide des certifications disponibles,
- Sanction finale : Certificat de réalisation, certification éligible au RS selon l'obtention du résultat par le stagiaire

#### **MOYENS TECHNIQUES EN PRESENTIEL**

 Accueil des stagiaires dans une salle dédiée à la formation, équipée d'ordinateurs, d'un vidéo projecteur d'un tableau blanc et de paperboard. Nous préconisons 8 personnes maximum par action de formation en présentiel

#### **MOYENS TECHNIQUES DES CLASSES EN CAS DE FORMATION DISTANCIELLE**

- A l'aide d'un logiciel comme Teams, Zoom etc... un micro et éventuellement une caméra pour l'apprenant,
- suivez une formation uniquement synchrone en temps réel et entièrement à distance. Lors de la classe en ligne, les apprenants interagissent et comuniquent entre eux et avec le formateur.
- Les formations en distanciel sont organisées en Inter-Entreprise comme en Intra-Entreprise.
- L'accès à l'environnement d'apprentissage (support de cours, labs) ainsi qu'aux preuves de suivi et d'assiduité (émargement, évaluation) est assuré. Nous préconisons 4 personnes maximum par action de formation en classe à distance

#### **ORGANISATION**

Les cours ont lieu de 9h à 12h30 et de 14h à 17h30.

#### **PROFIL FORMATEUR**

- Nos formateurs sont des experts dans leurs domaines d'intervention
- Leur expérience de terrain et leurs qualités pédagogiques constituent un gage de qualité.

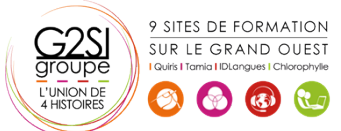

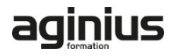

#### **A L'ATTENTION DES PERSONNES EN SITUATION DE HANDICAP**

 Les personnes atteintes de handicap souhaitant suivre cette formation sont invitées à nous contacter directement, afin d'étudier ensemble les possibilités de suivre la formation.

### **Programme de formation**

#### **Automatiser la mise en forme avec les styles (02h15)**

- Rappels sur la notion de styles
- Modification des styles prédéfinis
- Création de styles personnalisés
- Création de styles "en cascade"
- Ajout d'un style personnalisé à la galerie des styles par défaut
- Utilisation du "volet styles"
- Gestion des styles (import/export, suppression)
- Personnalisation des bordures de texte et d'arrière-plan
- Création d'un style de liste
- Utilisation des options avancées des styles de liste
- Association d'un style de liste avec un style de paragraphe

#### **Mises en page complexes et outils de révision (02h45)**

- Utilisation des pages de garde
- Rappels sur les entêtes et pied de page
- Utilisation des sauts de page
- Utilisation des notes de bas de page, des lettrines
- Utilisation des différents types de sauts de section
- Créer une orientation panachée (portrait/paysage/portrait)
- Décalage de la numérotation des pages
- Utilisation des entêtes et pieds de page de sections
- Mise en colonne du texte
- Utilisation des signets et renvois
- Utilisation du suivi des modifications (mode révision)
- Affichage, acceptation ou refus des modifications
- Comparer, combiner plusieurs versions d'un document
- Protéger son document

#### **Hiérarchiser et structurer les documents longs (01h45)**

- Utilisation du mode plan
- Hiérarchisation des paragraphes
- Détermination des titres
- Utilisation du volet de navigation
- Insertion et mise à jour d'une table des matières
- Modification des styles de la table des matières
- Insertion d'une table d'index, d'illustrations, de citations, de bibliographie
- Utilisation du document maitre

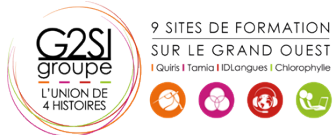

## aginius